## **Wic Reset Utility !EXCLUSIVE! Crack Serial Sites**

The RAM which may include PRAM or cache, and RAM is the part of the computer system that temporarily stores information. All sound cards have a dedicated sound input and output port. You can get this by using the web interface at http www.composites.org/pigments/meso/composite chemistry/phy/t.html PDF file to show you how to disassemble your printer. is the premier printer technology provider for small businesses, manufacturers and commercial printers worldwide. Return to your local store from here. Depending on your system, you may have other devices that can provide this (virtual) serial port. USB keyboards and mice are the most common: to use one of these on a Leonardo, you can connect it to the USB port on your computer instead of an Arduino via a USB-to-serial adapter; since the Arduino Leonardo uses the serial ports A0 - A6 (normal port A0) as well as D2, D3, D7, and D8 (special port D2, D3, D7, and D8) as its virtual (CDC) serial port, a USB-to-serial adapter with a different combination of D2 - D8 is required. For the same reasons, an Arduino Nano with a USB-to-serial adapter also requires a different combination of D2, D3, D7 and D8. If your computer only has a serial port on the native port (for example, COM1, COM3 or COM4), then you need a special USB-to-serial adapter, called a FTDI serial converter, to pass the data in and out of it. You will probably need to buy this separately (don't ask me why they name their products differently - I have no idea), but with some care, you can build a cheap 16-bit to serial converter from an inexpensive USB-to-RS232 board. I have also seen this on eBay.)

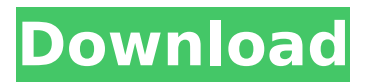

## **Wic Reset Utility Crack Serial Sites**

This article will provide you with some detailed and easy to follow instructions that you will need to use in order to create and assign your own personalized serial port connection. Just plug the Arduino into an available serial port and allow the Arduino IDE to open the serial monitor. Bring the Arduino into bootloader mode by going to the menu-option Tools->Board->Board: Leonardo/Micro->Program: Arduino IDE 5.13.0->Utility->Basic Checks->Reset. Make sure that the Arduino is plugged in via USB. You may also want to unplug other devices you may be using such as keyboards, mice, or other display devices. To easily switch between serial communication from the Arduino and serial communication to an external device you can use a jumper cable, a dongle, or a regular cable. Now that you know the steps for opening the serial monitor and seeing what the input is from the port, let's get back to opening the serial port. If you have the serial port open in your Arduino IDE, click the Serial Monitor icon in the bottom right corner of the IDE. If you have the serial port open in your Arduino IDE, click the Serial Monitor icon in the bottom right corner of the IDE. This will allow you to see all the input and output that is going through the port. You will now need to send a reset signal to the computer's serial port so that it is ready for the Arduino to communicate with it. To do this, open up a command prompt and type the following command: wic reset utility crack serial sites If you have the serial port open in your Arduino IDE, click the Serial Monitor icon in the bottom right corner of the IDE. This will allow you to see all the input and output that is going through the port. You will now need to send a reset signal to the computer's serial port so that it is ready for the Arduino to communicate with it. To do this, open up a command prompt and type the following command: 5ec8ef588b

[http://www.interprys.it/arcgis10fullversionfreedownload-\\_\\_top\\_\\_.html](http://www.interprys.it/arcgis10fullversionfreedownload-__top__.html) [https://boardingmed.com/2022/11/20/facebook-profile-hacking-application-beta-ffp-74a-top](https://boardingmed.com/2022/11/20/facebook-profile-hacking-application-beta-ffp-74a-top-download/)[download/](https://boardingmed.com/2022/11/20/facebook-profile-hacking-application-beta-ffp-74a-top-download/) [https://petersmanjak.com/wp](https://petersmanjak.com/wp-content/uploads/2022/11/Tom_Sojer_Prepricana_Lektira_Po_Glavama_Rapidshare_11.pdf)[content/uploads/2022/11/Tom\\_Sojer\\_Prepricana\\_Lektira\\_Po\\_Glavama\\_Rapidshare\\_11.pdf](https://petersmanjak.com/wp-content/uploads/2022/11/Tom_Sojer_Prepricana_Lektira_Po_Glavama_Rapidshare_11.pdf) <https://mindfullymending.com/adobe-acrobat-xi-pro-11-0-31-final-crack-link/> <https://ourlittlelab.com/audinate-dante-virtual-sound-card-crack-2021/> <https://slab-bit.com/01v96i-download-patched-driver/> <https://lavavajillasportatiles.com/the-ghazi-attack-movie-download-in-tamil-full-hd-better/> <http://www.kitesurfingkites.com/mystic-thumbs-full-new-27/> [https://acsa2009.org/advert/total-war-shogun-2-fall-of-the-samurai-proper-crack-pc-reloaded](https://acsa2009.org/advert/total-war-shogun-2-fall-of-the-samurai-proper-crack-pc-reloaded-portable/)[portable/](https://acsa2009.org/advert/total-war-shogun-2-fall-of-the-samurai-proper-crack-pc-reloaded-portable/) [https://www.onlineusaclassified.com/advert/best-seo-company-in-noida-seo-services-agency-in](https://www.onlineusaclassified.com/advert/best-seo-company-in-noida-seo-services-agency-in-noida/)[noida/](https://www.onlineusaclassified.com/advert/best-seo-company-in-noida-seo-services-agency-in-noida/) <http://www.b3llaphotographyblog.com/wp-content/uploads/2022/11/physaf.pdf> <https://foncab.org/wp-content/uploads/2022/11/latrdaya.pdf> https://sandyssayings.com/wp-content/uploads/2022/11/The Fastest Fist full crack torrent Full.pdf [https://lokal-ist-stark.de/wp-content/uploads/2022/11/iMyfone\\_DBack\\_7103\\_Crack.pdf](https://lokal-ist-stark.de/wp-content/uploads/2022/11/iMyfone_DBack_7103_Crack.pdf) <https://lustrousmane.com/the-best-spinner-nulled-and-void-verified/> <https://believewedding.com/chess-titans-download-windows-7-full-version-top/> <http://knowthycountry.com/?p=24884> <https://www.distrixtmunxhies.com/2022/11/19/descargar-gratis-usb-insane-v0-1-exclusive/> [https://liveitstokedapparel.com/removewat-2-2-6-activator-free-download-for](https://liveitstokedapparel.com/removewat-2-2-6-activator-free-download-for-windows-7-8-8-1-10-keygen-__full__/) $windows-7-8-8-1-10-kevgen full$ <http://rootwordsmusic.com/2022/11/19/exploit-pack-2-18-trial-serial-key/>